# **Supporting Information**

MORT is a foundational library which is used for CADD and computational biology. It is written in C++, and employs the relational model to represent one molecule. A lot of functions have been developed in this library, and the most used functions are introduced below in details.

## **CODE ORGANIZATION**

The source code of mort is divided into 10 parts, and they are arranged in different subdirectories.

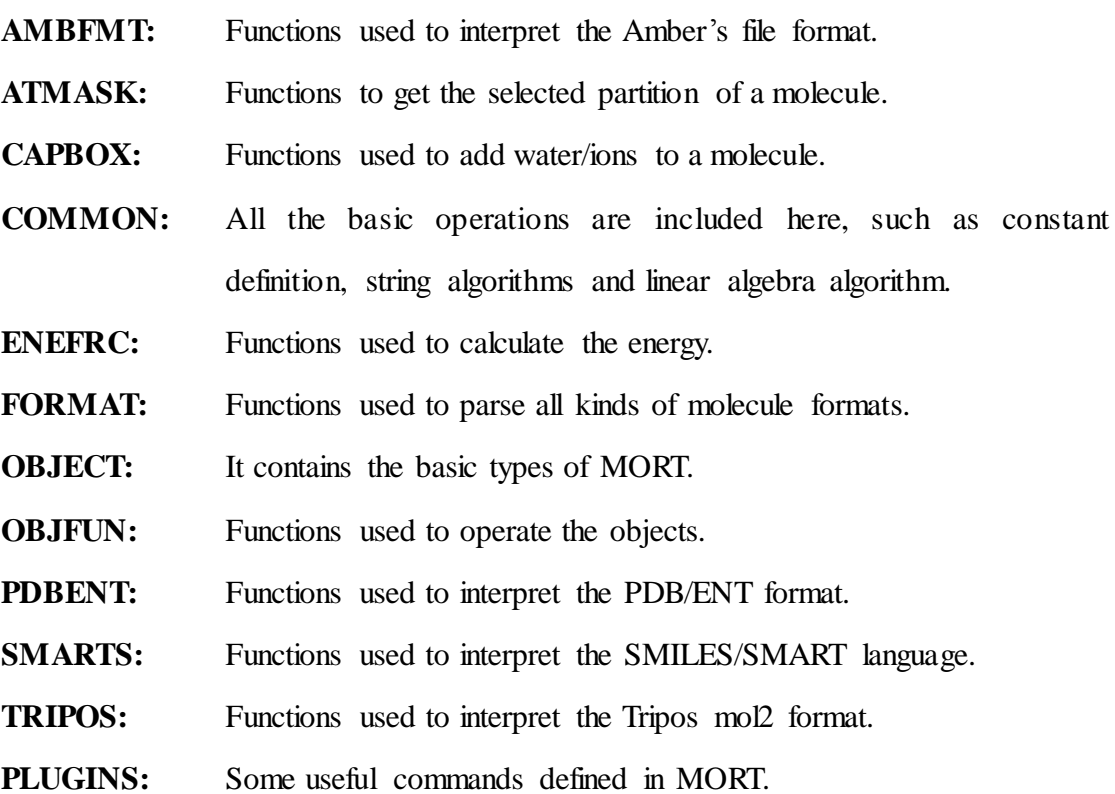

## **NAMING RULES**

Class with "\_t" represents that it an object, such as molecule\_t, atom\_t, bond\_t, etc.

Class with "m\_" represents that it stores the information of a molecule, such as m\_adjacencys and m\_components.

Class with "\_ptr" represents that it is the pointer of an object, such as molecule\_ptr (it is defined: typedef shared\_ptr<molecule\_t> molecule\_ptr) and database\_ptr.

Class with "command" represents that it is the commands defined based on the functions, such as loadpdb\_command and addions\_command.

## **CLASS DESCRIPTION**

The most important classes of MORT are classes molecule t and morf t. molecule t is used for storing a molecule and its connections, and it contains two member variables: m\_components and m\_adjacencys. m\_components is used to store the objects, and m\_adjacencys is used to store the relations between objects. morf\_t is used to delete, modify and create the objects, and it is the father class of atom\_t, bond\_t, angl\_t, dihe\_t, impr\_t and resd\_t. Each of these classes represents one object, and almost all the operations are focused on these classes. Figure 1 shows one example to explain how a molecule is stored in MORT. CH4 is composed of 5 atoms and 4 bonds. Atoms are stored in the object ATOM, bonds are represented by the object BOND, and they are both included in m\_components. The relations between atom and atom, atom and bond, bond and atom, and some others are stored in m\_adjacencys.

Two methods can be used to iterate on objects by using MOITER (molecular object iterator, represent by *class iter\_T*) or MORANGE (molecular object range, represented by *class range\_T*).

MOITER works just like a pointer to *class morf\_t*. The following member functions of *class molecule\_t* return the starting and ending iterators of a certain type of MO:

*iter\_t xxxx\_begin ();*

*iter\_t xxxx\_end();*

Here, xxxx could be any of the eight 4 character ID of a molecular object type.

Class morange\_t has the following member functions implemented:

*morf\_t operator[](int id) const;*

*morf\_t at(int id) const;*

MORANGE in a sense works just like an array of MOs. Class molecule\_t has the functions "xxxxs()" that return the MORANGE of a certain type of MOs.

For getting and setting the information of objects, some functions are defined to

accomplish these operations:

*void set\_x( const string& pname, const value\_type& v ); value\_type get\_x( const string& pname ) const; bool get\_x( const string& pname, value\_type& v );*

The character 'x' in the names of these functions can be any of the following five characters: "i" (for integer), "d" (for double precision), "s" (for string), "v" (for numeric vector) and "a" (for any other data type), while the value\_type can be int, double, string, numvec, boost::any depending on the "x". In these functions a property is retrieved by its name (of type string), which can be sometimes slow since it involves string comparison. So another type of these function are defined to accelerate the process by using hash ID (the detailed information can be found in the next part).

*void set x( const long long & pid, const value type & v ); value\_type get\_x( const long long& pid ) const; bool get\_x( const long long& pid, value\_type& v );*

For the better use of molecules, class database t is created to store the information of a molecule. It contains a vector of pair<string, entity\_ptr>. Following are the member functions of database\_t:

*bool has( const string& name ) const; entity\_ptr get( const string& name ) const; molecule\_ptr get\_mol(const string& name) const; database\_ptr get\_mdb(const string& name) const; atmvec\_ptr get\_avec(const string& name) const; bndvec\_ptr get\_bvec(const string& name) const; namemap\_ptr get\_nmap(const string& name) const; void set(const string& name, const entity\_ptr& pmol ); void add(const string& name, const entity\_ptr& pmol ); bool remove(const string& name); iterator begin(); iterator end(); int size() const;*

entity\_ptr is the shared pointer of root\_t (the root class of molecule\_t and database\_t). The function get() can get the pointer of the entity with the name "name", and the function set() can add one entity into database. The function add() works like set(), except that it does not check whether the entity with given name exists in the set or not.

 A static database is defined in MORT, which is used to store the information of the molecule parsed from a PDB/ENT, MOL2, SDF/MOL, OFF or force field file.

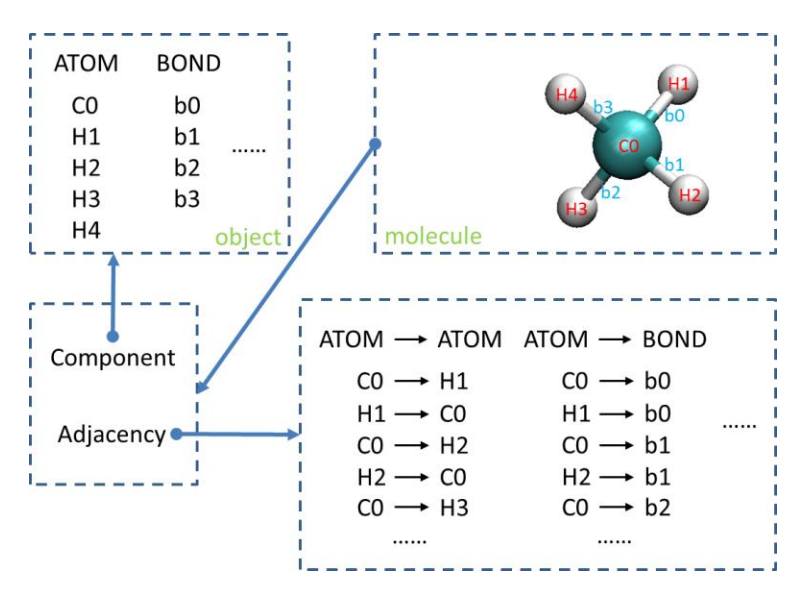

Figure 1: How CH4 is stored in MORT

## **HASH DEFINITION**

A lot of hash codes have been defined in common/hashcode.hpp to replace the string type in order to make this library faster, and some representative examples are shown below. Each hash is 10 letters long and only composed of letters, digital characters and underlines. More definitions can be seen in the source code, and "long long" is defined as hashid\_t.

Some examples of the hash values are listed in Table 1, and they are generated by using their lowercase names:

| <b>HASH IDS</b> | <b>HASH VALUES</b> |
|-----------------|--------------------|
| AAPOS           | 47000000LLU        |

Table 1: Some examples of the hash values

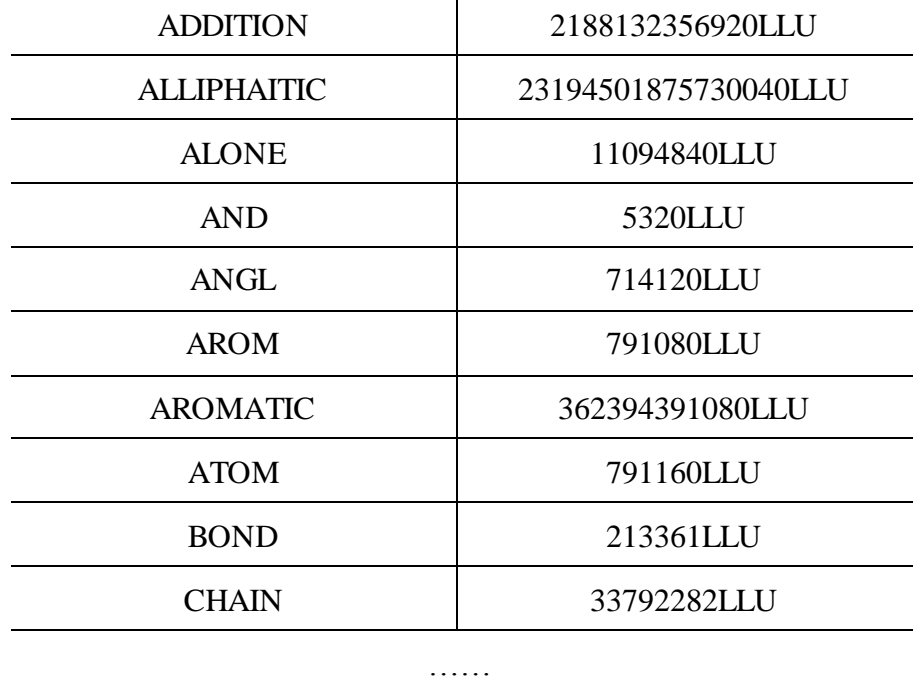

## **FUNCTION DESCRIPTION**

Functions are described in the order of the subdirectories in which they are located. Each subdirectory plays an important role in this library.

- **AMBFMT:** Amber is a very famous molecular simulation package developed by a lot of brilliant researchers. The Amber force fields have been widely used by other molecule simulation software packages for molecular simulation. In this part of MORT, some functions are designed in order to make it more convenient for developers who may what to parse the Amber force fields and the Amoeba force field. Some important functions are described here:
- **Read\_frc**

Read force field paramters from an amber's paramter file, the paramters are stored in one molecule.

Function: void read\_frc( std::istream& is, molecule\_t& fp);

## **Arguments:**

is: input stream.

fp: force field parameters.

**Read\_off**

Read object's parameters from off file, off file contain water information which will be needed when adding solvation to the molecule. Different water models are in different off files, details can be seen in **CAPBOX** part.

Function: bool read\_off( std::istream& is, molecule\_t& m );

#### **Arguments:**

is:input stream.

m:parameter, which is stored in a molecule.

### **Read\_amoeba\_frc**

Read amoeba force field parameter. Amoeba Force Field is a useful Force Field, and is included in TINKER, which is a famous molecular modeling package.

**Function:** void read amoeba frc( std::istream& is, molecule t& afp, molecule t& bfp );

#### **Arguments:**

is: input stream.

afp:atomic part of force field parameters.

bfp:dipole part of force field parameters.

#### **Write\_amber\_prmtop**

Save the parameters of molecule into topology file. This is a very useful function, topology file contains a lot descriptions of molecule, such as atom, bond, angle and so on. All these can be used by other programs for further analysis.

**Fucntion:** void write\_amber\_prmtop( ostream& os, molecule\_t& m, const molecule\_t& ffp $);$ 

#### **Arguments:**

os: output stream.

m: molecular object.

ffp: force field parameter.

 **ATMASK:** sometimes, users may want to get the copy of the part of the molecule, to this end, functions here can be uesd to accomplish this intention.

### **mask\_atom**

get the specified part of one moelcule, and return the atoms or residues as a new moelcule in MORT.

Function: atomvec\_t mask\_atom( const molecule\_t& mol, const string& mask );

#### **Arguments:**

mol: molecular object.

mask: the expression to specify the partition of the moelcule. It can start with ":" or "@", which means to select by residues or atoms. If it starts with ":", then the following will have two selections: ": ${\{numlist\}}$ " (such as ": $1-17$ ") and ": ${\{namelist\}}$ " (": $GLY, ARG$ "). If "@", the type can be three: "@{numlist}" (@1-17), "{namelist}" ("@CA, O, H") and "@%{typelist}" ( $@\%$ N3,CT). There also exist some operators: ("<:", ">:", "< $@$ ", "> $@$ ", "!", " $&$ and "|" (listed in the order of descending priority). Users can use operators to make the expression more sepcific. For example, ":4 < $@7$ " means to get all the atoms within 7 Å of residue 4; ":ARG, GLY & @CA,O" means to return the CA and O atom of residue "ARG" and "GLY".

**CAPBOX:** Four solvation functions were designed to add solvent environment. Apart from adding solvent box, the functions that can add ions to solute are defined in this part as well. Brief introduction of these functions can be found below:

#### **Solvatecap, Solvatebox, Solvateoct, Solvateshl**

*Solvatecap* is used to add a solvate cap around the solute"s specified position, *solvatebox* can add solvate box to one molecule in a cuboid way, *solvateoct* is used to add solvate box to one molecule in a truncated octahedron way, and *solvateshl* can add a solvate cap around the solute. If these functions are used, "#include <capbox/solvate.hpp>" should be in the head of the source code.

**Function:** void solvatecap(molecule\_t& mol, const molecule\_t& svt, const numvec& capcnt, double caprad, double closeness);

**Function:** void solvatebox(molecule t& mol, const molecule t& svt, double buffer, double closeness, bool iso);

Function: void solvateoct( molecule\_t& mol, const molecule\_t& svt, double buffer, double

closeness );

Function: void solvateshl( molecule\_t& mol, const molecule\_t& svt, double shlext, double closeness );

#### **Arguments:**

mol: molecule mol (solute). svt: molecule svt (solvent). capcnt: center of cap. caprad: radius of cap. buffer: the buffer between solute and solvate. closeness: the closeness between solute and solvate. iso: a boolean to judge if the box is a cube. shlext: extent of the shell.

## **Addions**

Add ions to one molecule, there exists another version of this function which can add two kinds of ions to one molecule with two more arguments: "const molecule\_t& ion2" and "int numion2", ion1 and ion2 should carry the opposite charge.

Function: void addions( molecule\_t& m, const molecule\_t& ion, int nion, double shlext, double res );

## **Arguments:**

m: molecular object.

ion: ions.

nion: number of ions.

shlext: the thickness of the shell.

res: resolution of the whole system.

 **COMMON:** All the basic operations are included in this directory, such as the constant definition, string algorithms and linear algebra algorithm. These functions will be used frequently, and are very necessary for many others functions. Constant definition has been introduced in the **HASH DEFINITION** part. The functions used to do linear transformation to a structure are included in this part, such as rotate, transform and so on. The functions used to deal with the features of plane and stereo can also be found here.

#### **Transform**

Transform the molecule according to the vector. The second arguments should have 16 elements, it can be regarded as a  $4*4$  matrix. The top-left  $3*3$  is a transform matrix, and the last element can be regard as the scale.

**Function:** void transform ( vector<double>& crd, const double\* mat );

#### **Arguments:**

crd: coordinate of the molecule.

mat: the pointer of transformation matrix.

### **Rotate**

Rotate the molecule around rotation axis. The rotation method is called "Rodrigues rotating function". Target vector rotates around the axis, *sita* is the rotation angle and the direction is clockwise.

Function: numvec& rotate( numvec& vec, const numvec& axs, double ang);

#### **Arguments:**

vec: coordinate of the molecule.

axs: rotation axis.

ang: rotation angle.

## **Translate**

Translate the vector according to the translation vector.

**Function:** void translate ( vector<double>& crd, const numvec& sft);

#### **Arguments:**

crd: coordinate of the molecule.

sft: translation vector.

**Dist, Angl, Tors**

*Dist* can calculate the bond length between two atoms, *Angl* will return the angle composed by three atoms and *Tors* is used to calculate the torsion angle composed by 4 atoms.

**Function:** double dist( const numvec & v1, const numvec & v2);

**Function:** double angl( const numvec & v1, const numvec & v2, const numvec & v3);

**Function:** double tors( const numvec & v1, const numvec & v2, const numvec & v3, const numvec & v4);

#### **Arguments:**

v1, v2, v3 and v4: coordinates of atoms.

## **Zmatrix**

This function is used to define the Cartesian coordinates of ATOMs within object using internal coordinates. It is composed by 3 separate functions (see below), the first function is used to transform second atom"s internal coordinate into cartesian coordinate, the second function is for the third atom, and the last function is used for the following atoms.

**Function:** numvec zmatrix(const numvec & p1, double dist);

**Function:** numvec zmatrix(const numvec & p1, double dist, const numvec & p2, double angl); Function: numvec zmatrix(const numvec & p1, double dist, const numvec & p2, double angl, const numvec& p3, double tors);

### **Argument:**

p1, p2, p3: cartesian coordinates of the atoms

dist: distance between two atoms

angl: angles generated by three atoms

tors: torsions composed by four atoms

### **Plane**

Return the plane composed by 3 points, the result is a 4-element vector  $(n1, n2, n3, d)$ , and the plane is determined by the following equation:  $n1*x+n2*y+n3*z+d=0$ .

**Function:** numvec plane( const numvec & v1, const numvec & v2, const numvec & v3);

### **Arguments:**

v1, v2 and v3: coordinates of 3 points.

**ENEFRC:** Energy can be divided into two parts: bond-related energy and non-bond energy. Functions used to calculate the energies of bond, angle, torsion and out-of-plane are included in the previous one. And the electrostatic potential, van der Waals potential and energy based on the Generalized Born (GB) model can be calculated by the non-bond energy functions. Formulas" definitions are listed in Table 2.

## **Eval\_bond, Eval\_angl, Eval\_tors, Eval\_oops**

These four functions are used to calculate the bond related energy, their functions are self-explanatory.

**Function:** double eval\_bond( const molecule\_t& mol); **Function:** double eval angl( const molecule  $t\&$  mol); Function: double eval\_tors( const molecule\_t& mol); **Function:** double eval oops( const molecule t& mol);

#### **Nonbond\_egb**

This function is used to calculate non-bond energy including electrostatic potential, Van Der Waal potential and energy based on GB model, these energy are included in a numvec.

**Function:** numvec nonbond\_egb(const molecule\_t& m, const ctrlparm\_t& p);

## **Arguments:**

m: molecule m.

p: parameters for the calculation of energy. It contains several flags: igb, cut, rgbmax and offset. They can be separated by using "", "," and ".". "rgbmax" is set to be 25.0 and "offset" is set to be 0.09 by default. "igb" is used to determine if periodic boundary conditions (igb=0) should be used, and "cut" is the cutoff of non-bond interaction.

## **Get\_dir**

This function is used to calculate non-bond energy in the periodic boundary conditions by using the Ewald summation.

Function: numvec get\_dir(const molecule\_t& m, const ctrlparm\_t& p);

## **Arguments:**

m: molecule m.

p: parameters for the calculation of energy. Details can be seen in nonbond\_egb section.

| <b>Bonding Energy</b>                   | <b>Equation</b>                                                                              |
|-----------------------------------------|----------------------------------------------------------------------------------------------|
| bond potential                          | $K_h * (l - l_0)^2$                                                                          |
| angle potential                         | $K_a*(\theta - \theta_0)^2$                                                                  |
| torsion potential                       | $K_t$ <sup>*</sup> [1 + cos(nt+t <sub>0</sub> )]                                             |
| improper torsion potential              | $K_i^*[1 + \cos(n_i + i_0)]$                                                                 |
| <b>Nonbond Energy</b>                   |                                                                                              |
| electrostatic potential                 | INVCHG2* $\frac{q_1 * q_2}{d}$                                                               |
| Van Der Waal potential                  | $\sqrt{w_1 * w_2} * [(\frac{r_1 + r_2}{d})^{12} - 2(\frac{r_1 + r_2}{d})^6]$                 |
| potential on GB model (polar solvation) | $-INVCHG2*(1-\frac{1}{\varepsilon})\sum_{i=0}^{n-1}\sum_{j=i+1}^{n}\frac{q_i * q_j}{f_{GR}}$ |
| potential on PBC                        | A little complicated, not shown here                                                         |

Table 2: The energy definition in MORT

In Table 2,  $K_b$ ,  $K_a$ ,  $K_t$  and  $K_i$  represent their corresponding force constants, and  $l_0$ ,  $\theta_0$ ,  $t_0$  and  $i_0$ are their equilibrium constant.  $q_1$  and  $q_2$  are the charges of two atoms,  $r_1$  and  $r_2$  equal to the van der Waal radius, *w*1 and *w*2 are the depth of potential well, and *d* is the distance between two atoms. INVCHG2 is a constant of 332.05kcal/mol, and it is calculated by using the following equation:

*INVCHG2* = 
$$
K_e * C^2 * NA/(10^{-10} * 4.184) = 332.05
$$
 kcal/mol (1)

For the polar solvation energy,  $\epsilon$  is the dielectric constant of water (78.5), and  $f_{GB}$  is defined as follows:

$$
f_{GB} = (r_{ij}^2 + \alpha_{ij}^2 * \exp(-r_{ij}^2 / (2\alpha_{ij})^2))^{0.5}
$$
 (2)

$$
\alpha_{ij}^2 = \alpha_i * \alpha_j \tag{3}
$$

Where  $r_{ij}$  is the distance between two atoms, and  $\alpha_i$  and  $\alpha_j$  equal to the Born radii of atoms *i* and *j*.

 **FORMAT:** The functions in this part are used to parse different kinds of molecule formats, including the MDL SDF format, the PDB format and the TRIPOS MOL2 format. There are also some functions that can be used to load or save the database, and the database represents the set of molecules or parameters.

## **Read\_sdf**

Read the molecule from SDF format input stream.

**Function:** void read\_sdf( istream& is, molecule\_t& mol);

#### **Arguments:**

is: input stream.

mol: molecule mol.

#### **Write\_sdf**

Save the molecule in stream of SDF format.

Function: void write\_sdf( ostream& os, const molecule\_t& mol );

#### **Arguments:**

os: output stream.

mol: molecule mol.

## **Load\_mdb**

Load database from input stream according to format code.

Function: void load\_mdb( std::istream& is, database\_t& db, const hashid\_t& format);

#### **Arguments:**

is: input stream.

db: database db.

format: predefined format code, can be SDF, MOL2 and OFF.

#### **Save\_mdb**

Save database to stream according to format code. This function can be used to save a set of molecules into one database file.

**Function:** void save mdb( std::ostream& os, database t& db, const hashid t& format );

#### **Arguments:**

os: output stream.

db: database db.

format: predefined format code, can be SDF, MOL2 and OFF.

**OBJECT:** Object class atom t, bond t, angl t, dihe t, impr t and resd t are designed here. All these class are extended from morf\_t, and they have some common basic functions defined in this part. Class mole\_t can store one molecule"s information, and the details can be seen in **CLASS DESCRIPTION**.

Common functions for object class: *create*, *get* and *has*. *Create* is used to create one object, *get* can return the object that is composed by the given elements, and *has* is used to check if there is one object composed by the given elements.

For example: in angl.hpp

Function: static angl\_t create( atom\_t& a1, atom\_t& a2, atom\_t& a3 ); Function: static angl\_t get( const atom\_t& a1, const atom\_t& a2, const atom\_t& a3); **Function:** static bool has( const atom\_t& a1, const atom\_t& a2, const atom\_t& a3 );

 **OBJFUN:** The functions in OBJECT are very basic, and more operations dealing with objects can be found in this directory. Too many functions have been developed here, and they operate on different objects. For example, to ATOM, *get\_atom\_hybrid* is used to get one atom"s hybridization, *get\_atom\_valence* returns the valance of a specified atom, *get\_atom\_pie* will return the atom"s contribution to the aromatic ring; To BOND, *bond\_bydis* can create the bond between two atoms when the distance between them is smaller than the given cut-off, *create\_tor2* will return the object torsion generated by 4 atoms; and for the whole molecule, some functions can be seen below:

## **Fixbond**

This is a very useful function, it adopts several rules to set the bond order of molecule m. It can be used to add bonds" information to the molecule file, such as PDB formatted file, which doesn't contain bonds' information of proteins.

Function: void fixbond( molecule\_t& m);

#### **Arguments:**

m: molecule m.

## **AddHs**

Add hydrogen to molecule, the molecule should have correct bond order assigned.

**Function:** void ( molecule\_t& mol );

#### **Arguments:**

mol: molecule mol.

#### **Merge**

Merge two molecules into one, return the newly created residue.

**Function:** resd\_t merge( molecule\_t& m, const molecule\_t& s, int rid=-1 );

#### **Arguments:**

m and s: molecule m and s.

rid: the id of residue in molecule m.

**PDBENT:** PDB (Protein Data Bank) is a repository for the 3-D structural data of large biological molecules, such as proteins and nucleic acids. A PDB file is composed of several parts, including ATOM, CONNECT, HYDBND and etc., and detailed information is available at [http://www.wwpdb.org/docs.html.](http://www.wwpdb.org/docs.html) The functions that can parse the PDB format are listed in this directory.

## **Read\_pdb**

Read the molecule from the PDB file.

Function: bool read\_pdb( istream& is, molecule\_t& mol );

#### **Arguments:**

is: input stream.

mol: molecule mol.

#### **Write\_pdb**

Write the molecule mol into PDB formatted file.

Function: bool write\_pdb( ostream& os, const molecule\_t& mol );

## **Arguments:**

os: output stream.

mol: molecule mol.

**SMARTS:** SMARTS/SMILES is a language designed for describing molecule patterns. SMARTS/SMILES is just a string, and the topology information of a molecule is stored in this string. The functions used to parse this formatted string are developed.

## **Read\_smiles**

Load the molecule from SIMLES string.

Function: bool read\_smiles( const char\* exp, molecule\_t& mol );

#### **Arguments:**

exp: SIMLES expression, a string.

mol: molecule mol.

## **Read\_smarts**

Load the molecule from SMARTS string.

Function: bool read\_smarts( const char\* exp, molecule\_t& mol);

#### **Arguments:**

exp: SMARTS expression, a string.

mol: molecule mol.

 **TRIPOS:** Except from SDF and PDB, the MOL2 format is also popular. A MOL2 file is a complete, portable representation of a SYBYL molecule, it

contains all the information needed to reconstruct one molecule. It is also constitutive of several sections, such as @<TRIPOS>ATOM, @<TRIPOS>BOND, and so on.

## **Read\_mol2**

Read the molecule from mol2 formatted file.

Function: void (istream& stream, molecule\_t& mol);

## **Arguments:**

stream: input stream.

mol: molecule mol.

## **Write\_mol2**

Output the molecule"s information.

Function: void write\_mol2( ostream& stream, const molecule\_t& mol );

### **Arguments:**

stream: output stream.

mol: molecule mol.

 **PLUGINS:** In order for the better use of mort, we developed lots of commands. And with all these commands, researchers will do less work if they use mort. There is one command named *source*, which is used to interpret the force filed files displayed in dat/cmd.

MORT has been tested at ubuntu 12.04 and Red Hat Enterprise Linux Server release 5.5 (Tikanga).

## **Examples**

1. The following codes can be used to calculate the energy of a molecule (PDB entry: 2PMV), and only a few lines are needed to accomplish this goal. The code is located in the test directory.

#include <iostream>

#include <plugin.hpp>

#include <object.hpp>

#include <objfun.hpp>

#include <format.hpp>

#include <ambfmt.hpp>

#include <enefrc.hpp>

using namespace std;

using namespace mort;

#### int main**()**

## **{**

```
 string file = "../dat/cmd/leaprc.ff99SB"; //load parameters from force field
 ifstream is(file.c_str());
 source(is);
 loadpdb_command pdb("loadpdb","2PMV","2PMV.pdb","");//load pdb
 pdb.exec();
molecule_ptr mol= content().get_mol("2PMV"); //get the molecule with its name
 energy_command energy("2PMV","igb,1:cut,12"); //calculate the energy according to 
                                                       the parameters
```
energy**.**exec**();**

**}**

2. Sometimes, the mirror structure of a molecule is needed, and the following code can be used to reflect one molecule according to the given plane (only PDB format is considered, and the operations for the other formats are same). A lot of commands have been created, and their information can be seen in Command's Description.

```
#include <iostream>
#include <fstream>
#include <string>
#include <objfun.hpp>
#include <object.hpp>
#include <common.hpp>
#include <plugin.hpp>
using namespace std;
using namespace mort;
void reflect(numvec & plane,numvec & pos);
int main (int argc,char *argv[])
{
    if(argc!=7) {
          cerr << "one plane should have 4 elements" << endl;
          return 1;
      }
     ifstream input(argv[1]);
     ofstream output(argv[2]);
     if(!input)
      {
          cerr << "Input file not existS" << endl;
          return 1;
      }
    string file = "dat/cmd/leaprc.ff99SB"; //load the parameters before load the molecule
     ifstream is(file.c_str());
    source(is);
     loadpdb_command load("loadpdb", "2PMV", argv[1], "");
```

```
19
```

```
 load.exec();
    molecule_ptr mol= content().get_mol("2PMV"); //get the molecule
    numvec plane(4); \frac{1}{2} //generate the plane
    int k = 3;
    for(int i=0;i<4;i++) \qquad //set plane's value
     {
        plane[i] = atof(argv[k]);
         k++;
     }
    atomiter_t iter = mol->atom_begin(); // the iterator of atoms
    for; iter!= mol->atom_end(); iter++)
     {
        numvec pos=iter\geq get_v(POSITION); //get the position of each atom
        reflect( plane, pos ); //reflection transformation of each atom
         iter->set_v(POSITION, pos ); //set the new position
     }
     savepdb_command save("2PMV",argv[2]);
    save.exec();
void reflect(numvec &p,numvec &v) //reflect one vector according to the plane
    numvec r(3);
    double pp = p[0]*p[0]+p[1]*p[1]+p[2]*p[2];double p0 = p[0]*p[0]-p[1]*p[1]-p[2]*p[2];
    double p1 = p[1]*p[1]-p[0]*p[0]-p[2]*p[2];
    double p2 = p[2]*p[2]-p[0]*p[0]-p[1]*p[1];r[0]=-2*p[0]*(v[1]*p[1]+v[2]*p[2]+p[3])-v[0]*p0; v[0]=r[0]/pp;
```
}

{

```
20
```

```
r[1]=-2*p[1]*(v[0]*p[0]+v[2]*p[2]+p[3])-v[1]*p1; v[1]=r[1]/pp;
     r[2]=-2*p[2]*(v[0]*p[0]+v[1]*p[1]+p[3])-v[2]*p2;
     v[2]=r[2]/pp;
}
```
## **Additional functions:**

Setpchg: Calls the standalone program in Antechamber to assign atomic partial charges.

Parmchk: Add missing force field parameters by invoking Parmchk.

These functions are contained in Amber, and please make sure that you have Amber (AmberTools at least) installed in your computer, and the environmental variable AMBERHOME is set correctly if you want to use these functions.